# **BAB V PENUTUP**

#### **A. Kesimpulan**

H Creative Labs merupakan Creative Branding dan Design Studio yang menjual jasa promosi produk dan pembuatan konten instagram. Yang berkonsentrasi untuk mendukung kegiatan bisnis di bidang UMKM dan ingin berkembang menggunakan jasa promosi dengan harga *af ordable.*

Pembuatan visual dari tugas-tugas yang diberikan oleh *owner* merupakan kegiatan yang penulis kerjakan dengan beberapa tahap yaitu mulai penulis mendapatkan *brief* yang diperoleh dari Ibu Nurhayyu, lalu penulis mencari referensi melalui internet selanjutnya penulis menata layout dan mulai mendesain dengan menggunakan konsep yang sudah penulis buat.

Dalam melakukan tugas sebagai mahasiswa magang penulis mendapatkan bimbingan dari *owner* H Creative Labs secara langsung. Selama magang penulis mampu menjalankan praktek dengan baik. Pengalaman dan pengetahuan ini menjadi dapak positif yang penulis dapat di Program Kerja Lapangan di H Creative Labs.

Manfaat lain yang penulis peroleh adalah menjadi tahu gambaran bagaimana dunia kerja yang sesungguhnya terutama di bidang Desain Grafis, penulis mendapatkan pengetahuan untuk bersosialisasin dalam organisasi dunia kerja, den melatih diri untuk bertanggung jawab dalam semua pekerjaan secara individu maupun dengan tim.

Dengan demikian penulis dapat menarik kesimpulan dalam laporan ini, sebuah karya desain akan baik hasilnya jika memperhatikan segala elemen- elemen dalam desain grafis.

## **B. Saran**

Dari kesimpulan di atas ada beberapa saran dari penulis untuk H Creative Labs :

Menyediakan fasilitas untuk desainer, seperti komputer yang sesuai spesifikasi untuk kebutuhan desainer. Agar mempermudah dan mempercepat kerja desainer grafis.

#### **Daftar Pustaka**

Anggraini, Lia. 2014. *Desain Komunikasi Visual Dasar-daras Panduan untuk pemula.* Bandung: Nuanda Cendikia.

M.Suyanto, 2004. Aplikasi *Desain untuk Periklanan.* Yogyakarta: ANDI. Dr, Hamidi. 2007. *Metode penelitian dan teori komunikasi.* Malang: UM.

- Supriyono, Rakhmat, 2017. *Desain Komunikasi Visual Teori dan Aplikasi.* Yogyakarta: ANDI.
- Wibowo, Ibnu Teguh. 2015. *Belajar Desain Grafis.* Yogyakarta: Notebook.
- Ni Nyoman, Drs. I Gusti. 2014. *Desain Komunikasi Visual.* Yogyakarta: Graha Ilmu.
- Kusrianto, Adi. 2007, *Pengantar Desain Komunikasi Visual*. Yogyakarta: ANDI.
- Atmoko Dwi, Bambang, 2012. *Instagram handbook Tips fotografi ponsel.*

Jakarta: Media Kita.

- TS, Abid, 2004. *Desain Grafis Menggunakan Adobe Ilustrator CS.* Yogyakarta: ANDI.
- JUD, 2016. Resep Cespleng Bisnis Desain Grafis. Yogyakarta: Jubilee Enterprise.

Sandra, Nancy, William, 2008. Advertising Ed.8. Yogyakarta : Kencana

#### Web :

<https://uprint.id/blog/desain-grafis/>. Akses tanggal 27 Juni 2020, pukul 20.00.

[https://e1wan.wordpress.com/2018/06/27/4-2-garis-titik-bentuk/.](https://e1wan.wordpress.com/2018/06/27/4-2-garis-titik-bentuk/) Akses tanggal 27 Juni 2020, pukul 20.00.

[https://kilausenja.com/mengenal-warna-primer-dan-penjelasannya-lengkap/.](https://kilausenja.com/mengenal-warna-primer-dan-penjelasannya-lengkap/)

Akses tanggal 27 Juni 2020, Pukul 21.00.

[http://www.cerita-astri.com/2014/12/mengenal-warna-primer](http://www.cerita-astri.com/2014/12/mengenal-warna-primer%20dansekunder.html/.%20Akses)

dansekunder.html/. Akses

tanggal 27 juni 2020, Pukul 21.55.

<https://lalalaila.com/jenis-jenis-warna/>. Akses tanggal 27 Juni 2020, Pukul 20.30

<https://brainly.co.id/tugas/1191732>. Akses tanggal 27 Juni 2020, Pukul 20.40)

https://almaadin.wordpress.com/2009/04/19/tipografi-3/. Akses tanggal 27 Juni 2020, Pukul 20.55)

<https://almaadin.wordpress.com/2009/04/19/tipografi-3/>. Akses tanggal 27 Juni 2020, Pukul 20.58)

https://www.bhinneka.com/adobe-ilustrator-creatue-could-1-year-skusku01515 039. Akses tanggal 27 Juni 2020, Pukul 21.15)

https:/Id.pinterest,com/pin/743868063433238746/. Akses tanggal 27 Juni 2020,Pukul 21.45

### **LAMPIRAN**

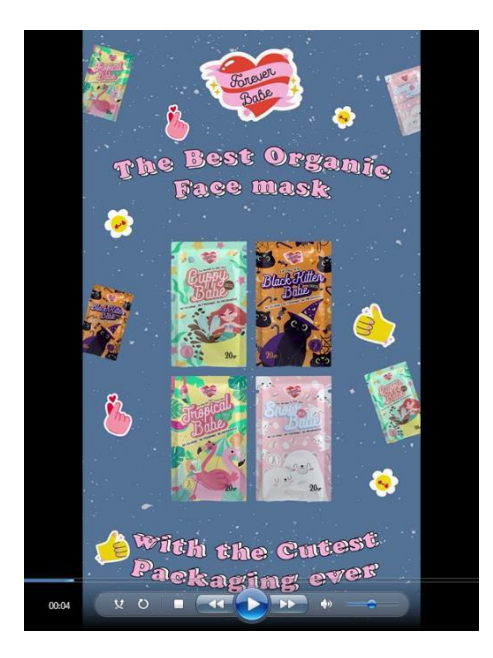

*Gambar 93. Screenshots Motion Graphic Forever Babe Pertama Sumber : File Pribadi Penulis (2020)*

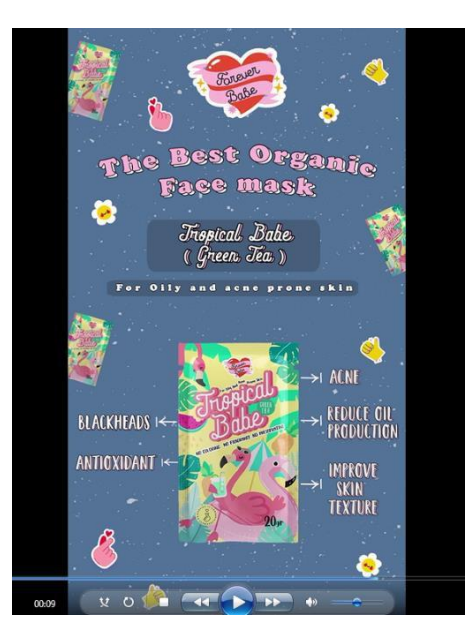

*Gambar 43. Screenshots Motion Graphic Forever Babe Kedua Sumber : File Pribadi Penulis (2020)*

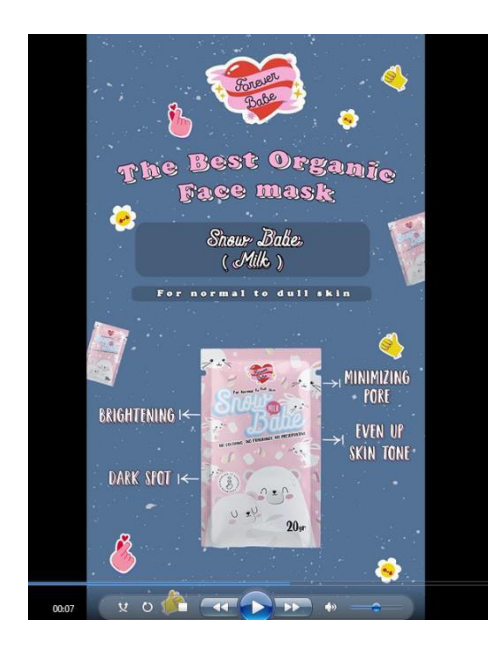

*Gambar 95. Screenshots Motion Graphic Forever Babe ke Tiga Sumber : File Pribadi Penulis (2020)*

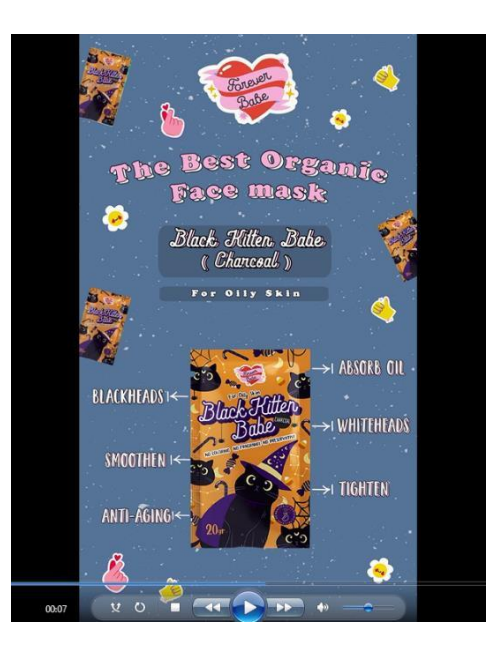

*Gambar 96. Screenshots Motion Graphic Forever Babe Empat Sumber : File Pribadi Penulis (2020)*

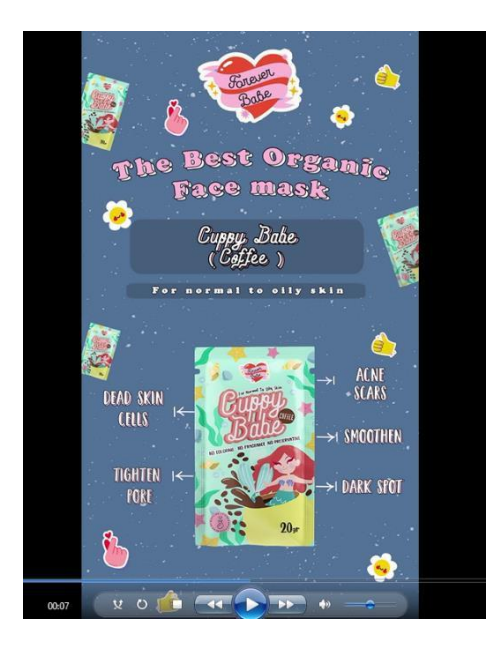

*Gambar 97. Screenshots Motion Graphic Forever Babe ke Lima Sumber : File Pribadi Penulis (2020)*